**Name:**

**Enrolment No:**

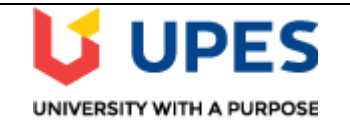

## **UNIVERSITY OF PETROLEUM AND ENERGY STUDIES Online End Semester Examination, May 2021**

**Course: Social and Web Analytics Semester: IV<br>Program: MBA(BA) Time: 03 Hours Course code: DSBA 8009 Max. Marks: 100** 

**Time: 03 Hours** 

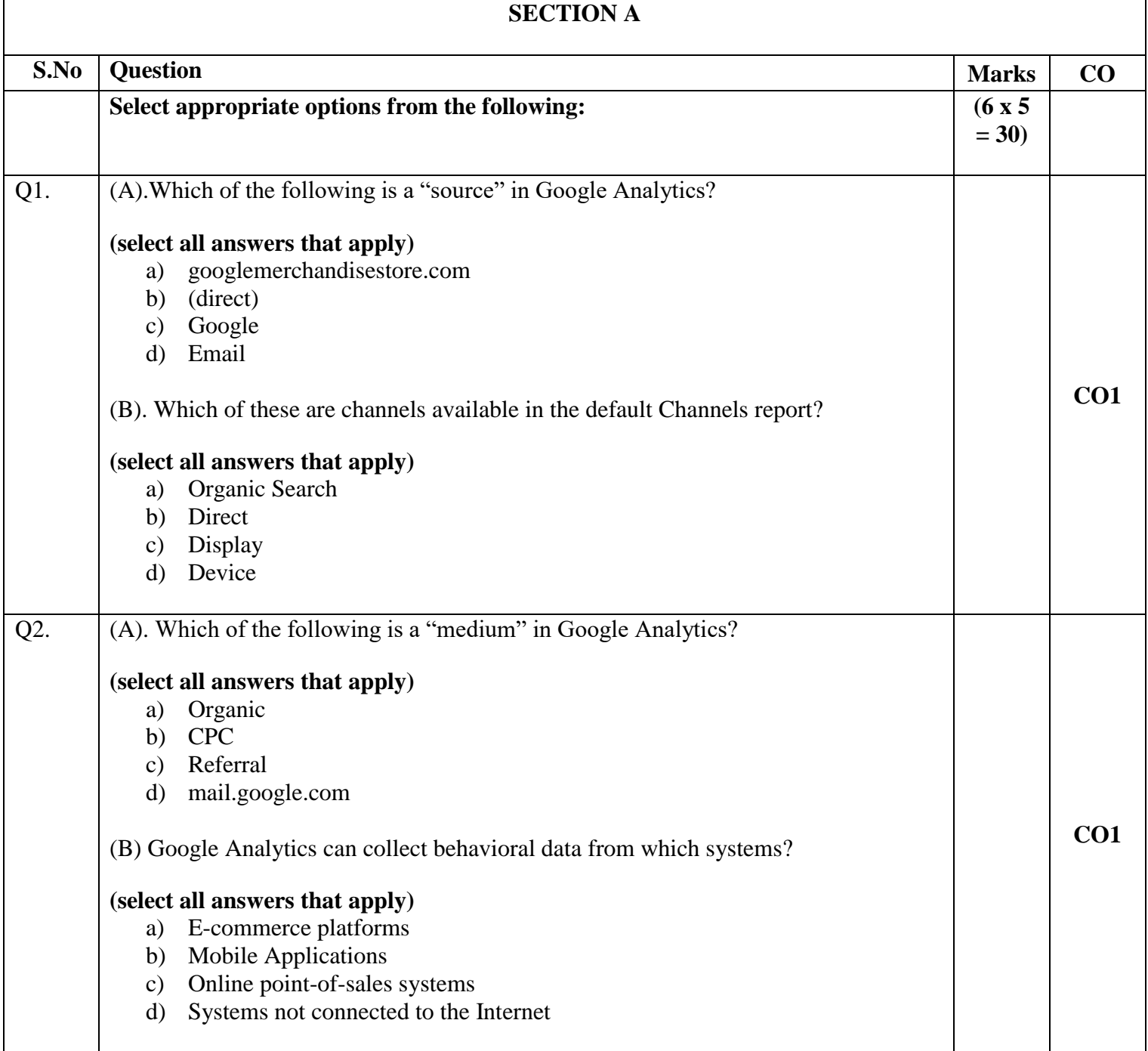

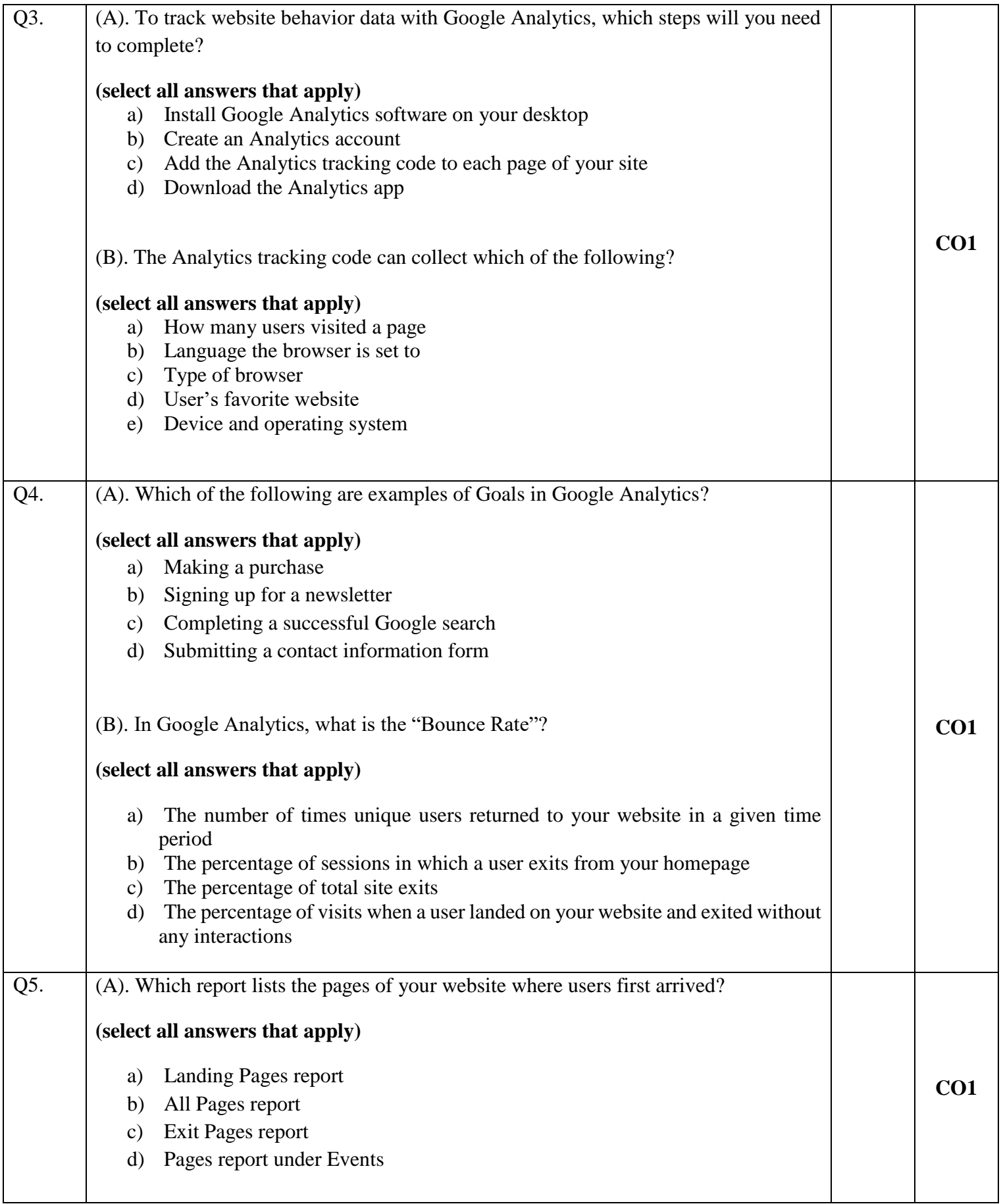

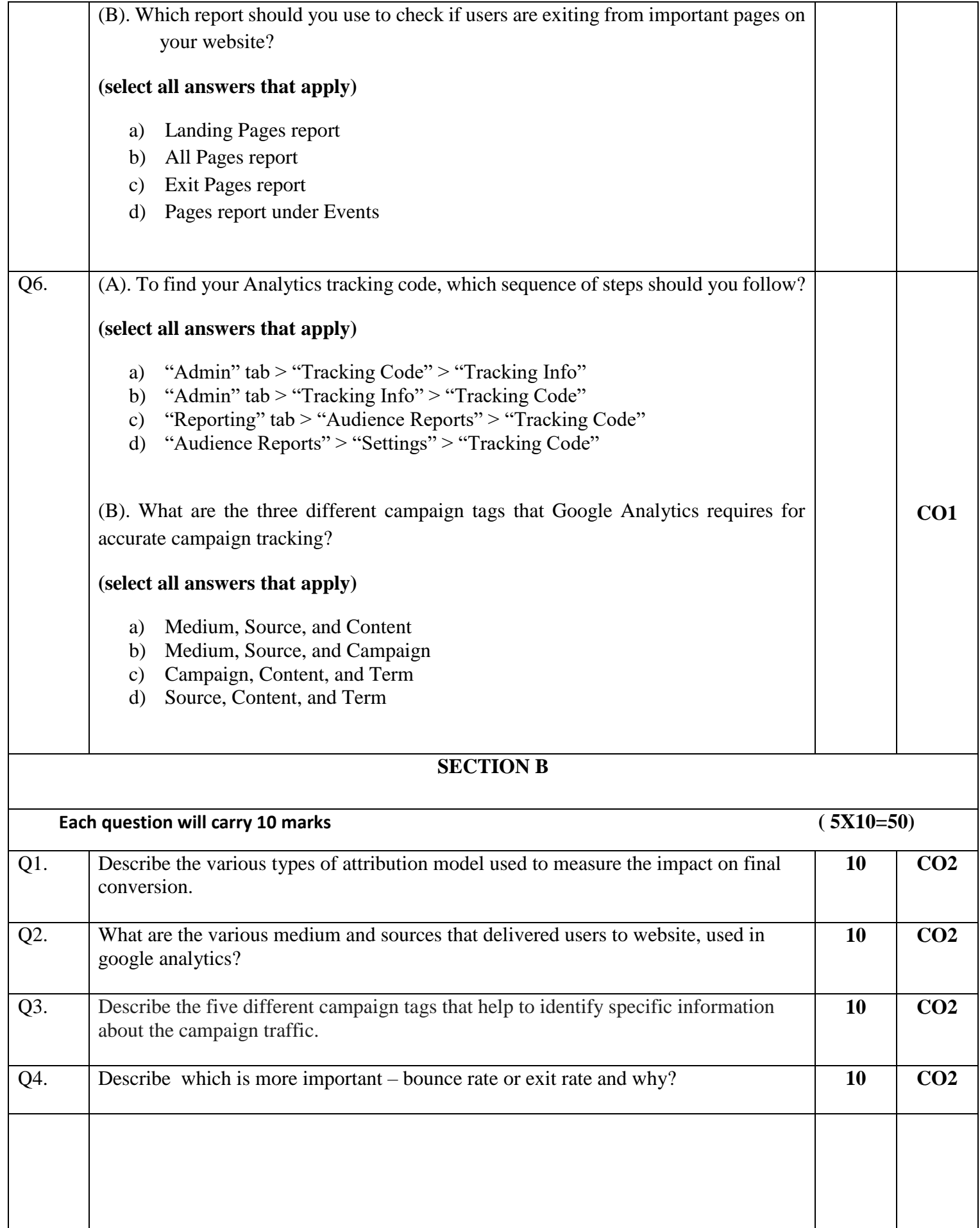

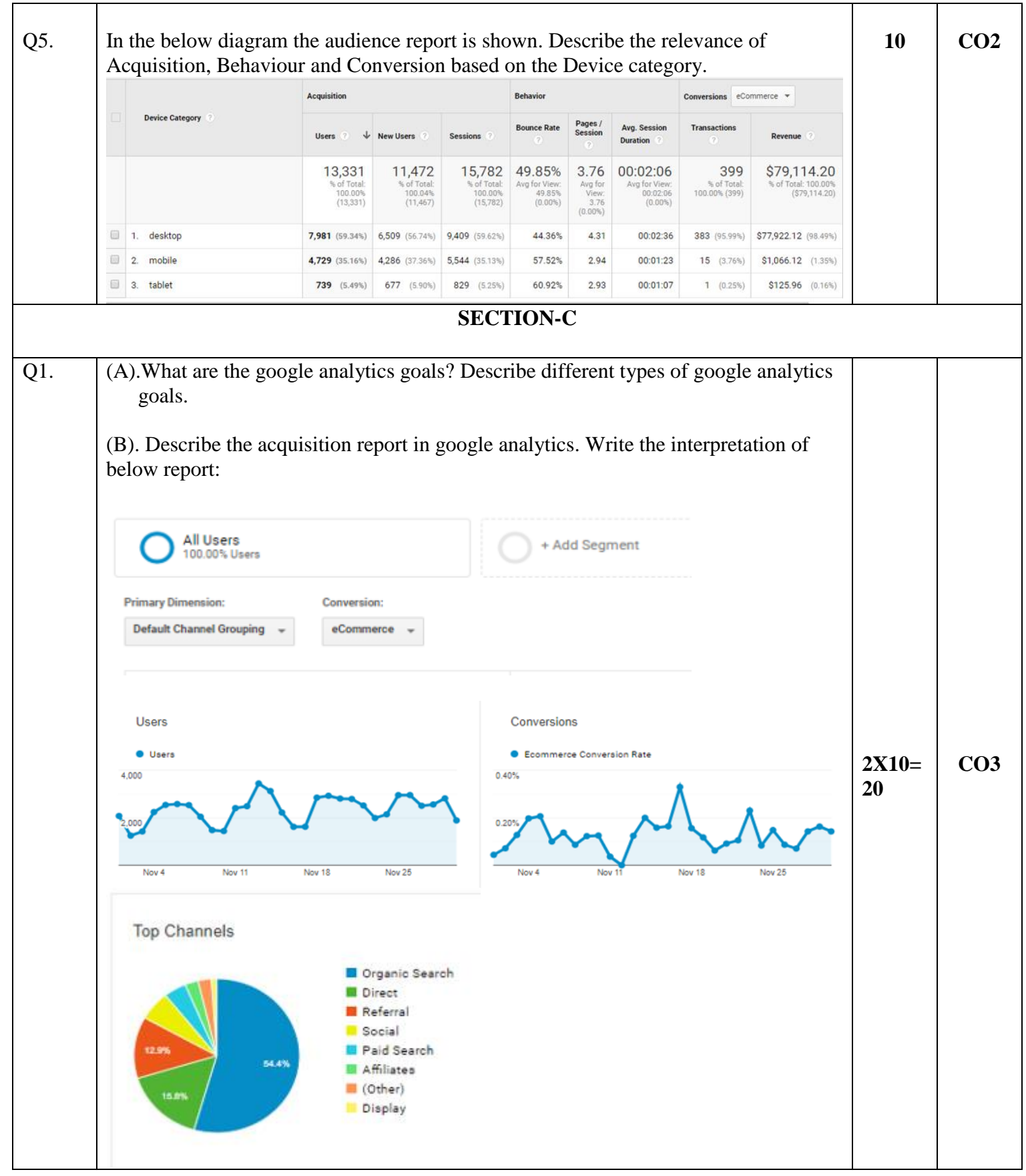